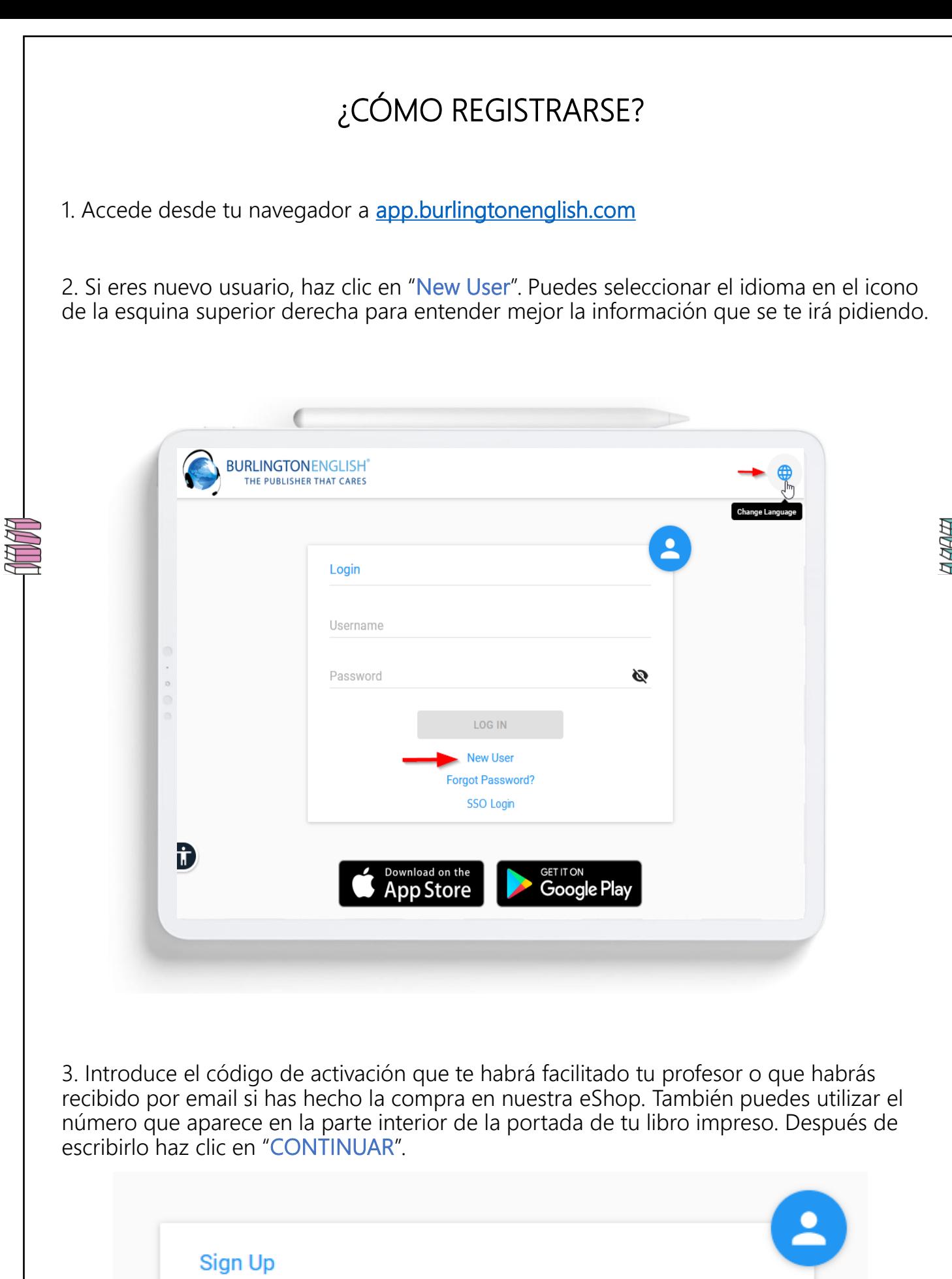

WW

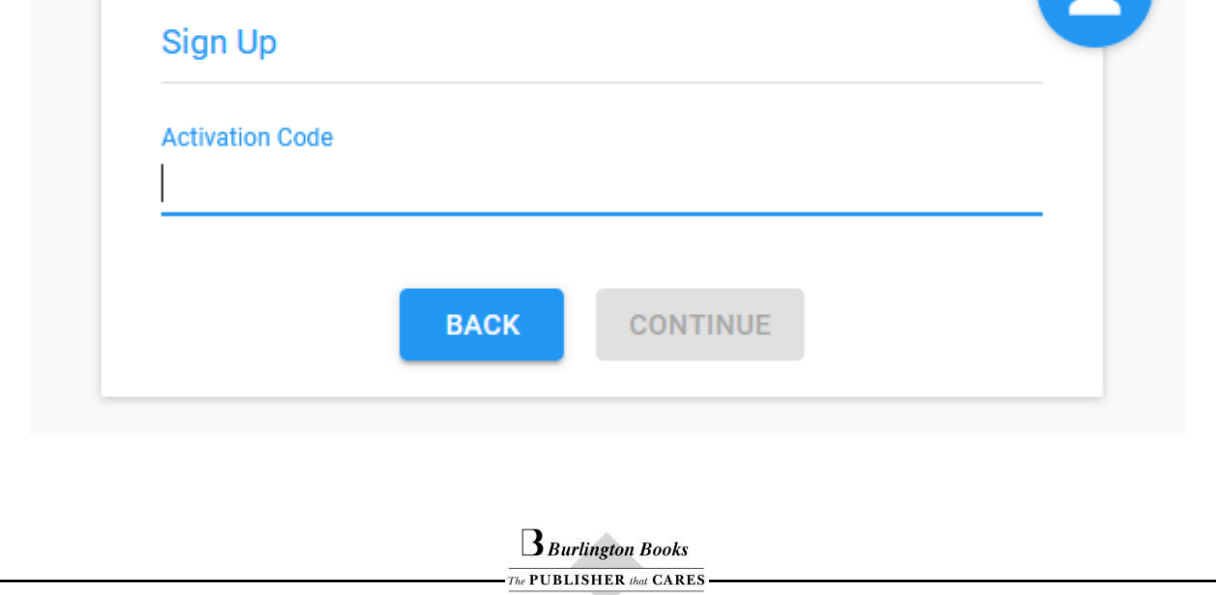

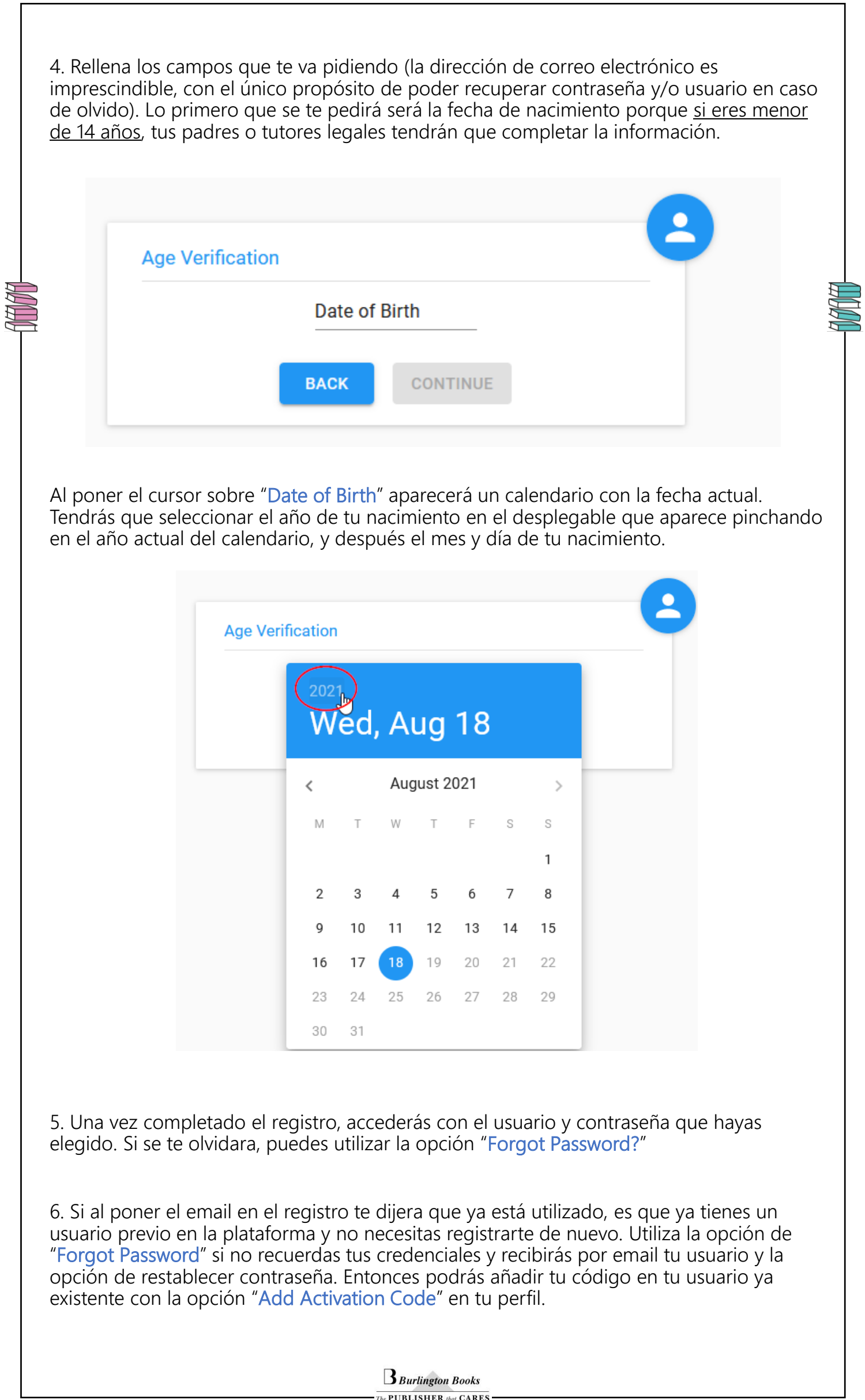